# **não consigo entrar no pixbet**

- 1. não consigo entrar no pixbet
- 2. não consigo entrar no pixbet :jogos cassino que mais pagam
- 3. não consigo entrar no pixbet :pix sportingbet quanto tempo demora

## **não consigo entrar no pixbet**

#### Resumo:

**não consigo entrar no pixbet : Faça fortuna em ecobioconsultoria.com.br! Inscreva-se agora e ganhe um bônus especial para começar sua jornada rumo à riqueza!**  contente:

### **não consigo entrar no pixbet**

Se você é um amante de apostas esportivas ou jogos de casino, provavelmente já ouviu falar sobre o aplicativo Pixbet APK. Esta é a aplicação oficial do site para jogadores brasileiros que querem apostar em não consigo entrar no pixbet seus esportes e jogos de casino preferidos. Neste artigo, vamos guiá-lo através do processo de instalação e utilização da aplicação Pixbet no seu dispositivo Android ou iOS.

#### **não consigo entrar no pixbet**

Existem muitas razões pelas quais você deve considerar utilizar o aplicativo Pixbet APK. Em primeiro lugar, a instalação do aplicativo é completamente grátis e pode ser instalado tanto em não consigo entrar no pixbet dispositivos iOS quanto Android. Em segundo lugar, o aplicativo oferece probabilidades altas e uma interface fácil de usar. Em terceiro lugar, o aplicativo permite que os usuários façam apostas em não consigo entrar no pixbet jogos ao vivo de futebol, basquete, tênis e outros esportes populares. Finalmente, o aplicativo Pixbet é conhecido por oferecer o saque mais rápido do mundo, o que significa que você pode receber suas ganâncias em não consigo entrar no pixbet minutos por meio do sistema de pagamento PIX.

#### **Como instalar o aplicativo Pixbet APK no seu dispositivo Android**

Se você é um usuário Android, poderá baixar o aplicativo diretamente da Google Play Store. Alternativamente, é possível obter o apk do site da Pixbet e instalá-lo no seu dispositivo manualmente. Para fazê-lo, siga as etapas abaixo:

- 1. Navegue até o site da Pixbet no navegador do seu dispositivo Android.
- Clique no botão "Disponível no Google Play" para acessar a página de download do 2. aplicativo no Google Play Store.
- 3. Clique em não consigo entrar no pixbet "Instalar" para instalar o aplicativo.
- Se você optar por obter o apk do site da Pixbet, navegue até o site e clique em não consigo 4. entrar no pixbet "Baixar o app Pixbet APK".
- 5. Acesse as configurações do seu dispositivo e clique em não consigo entrar no pixbet "Segurança". Permita a instalação de aplicativos de origens desconhecidas.
- 6. Localize o arquivo do aplicativo no seu dispositivo e clique nele para iniciar a instalação.
- 7. Siga as instruções na tela para completar a instalação.

#### **Como instalar o aplicativo Pixbet APK no seu dispositivo iOS**

Para instalar o aplicativo Pixbet no seu dispositivo iOS, você precisará acessar o site da Pixbet através do navegador Safari em não consigo entrar no pixbet seu dispositivo móvel. Uma vez no site, clique no botão de download para iniciar o processo de instalação. Depois que o arquivo for baixado, clique no ícone do aplicativo e siga as etapas no intervalo.

#### **Como realizar um cadastro na Pixbet:**

Se você ainda não é um usuário da Pixbet, é fácil se cadastrar. Siga as etapas abaixo para criar não consigo entrar no pixbet conta:

- 1. Vá para o site da Pixbet e clique em não consigo entrar no pixbet "Apostar Agora".
- 2. Clique em não consigo entrar no pixbet "Registro" para acessar a página de cadastro.
- 3. Insira seu CPF.
- 4. Digite ou verifique os dados adicionais e clique em não consigo entrar no pixbet "Avançar E

#### [sportingbet ou bet365](https://www.dimen.com.br/sportingbet-ou-bet365-2024-06-30-id-46629.html)

Como desativa as notificações por e-mail do Facebook em não consigo entrar no pixbet meu Android? Em { não consigo entrar no pixbet qualquer dispositivo iOS, você podeAbra seu aplicativo móvel do Facebook e desative as notificações por E-mail entrando em { não consigo entrar no pixbet sua Notificação. Definições.

# **não consigo entrar no pixbet :jogos cassino que mais pagam**

Antes da atualização da plataforma pixbet estava com duas apostas em não consigo entrar no pixbet aberto essas duas apostas não estão

mais no relatório de aposta já tentei entrar no chat mas pra mim não está funcionando gostaria de uma

#### **não consigo entrar no pixbet**

#### **Introdução à Pixbet**

A Pixbet é uma plataforma de apostas esportivas que começou suas atividades em não consigo entrar no pixbet 2024, oferecendo produtos e serviços de apostas online, especialmente tabelas de odds para esportes. Essa plataforma também tem ainda como um diferencial não consigo entrar no pixbet promessa de saques rápidos por meio do PIX em não consigo entrar no pixbet apenas 10 minutos. Na minha opinião, isso é um Grande diferencial quando comparado a outras casas de apostas.

#### **Minhas experiências no mundo da Pixbet**

Eu me inscrevi na plataforma da Pixbet através de um link para um desconto, onde eu tive a oportunidade de apreciar recompensas incríveis e receber créditos de boas-vindas. Foquei em não consigo entrar no pixbet apostar em não consigo entrar no pixbet esportes na plataforma da Pixbet com algumas apostas envolvendo a minha paixão, o futebol. Depois do meu registro, aposto regularmente, convido amigos e faço depósitos mínimos de R\$ 10.

#### **O que percebi durante meu tempo no mundo da Pixbet?**

A Pixbet tem muitos pontos positivos, desde os seus Créditos de abertura a até as Oportunidades

de fazer apostas no mundo Esportivo são algumas das experiências que eu destaco. Muitos usuários ainda não sabem como cancelar suas apostas e quanto a esse assunto, tem algumas etapas que devem ser feitas que eu irei abordar adiante.

#### **Os detalhes importantes sobre saques e depósitos da Pixbet**

Aqui, irei compartilhar as minhas experiências reais dos depósitos e saques no site da Pixbet. Primeiro, fiz um depósito de R\$ 10 colando o código PROMO-PIXBET para receber um bônus de até R\$ 600. Minha experiência em não consigo entrar no pixbet retiradas também foi impressionante, especialmente por causa do limite mínimo de só R\$ 10 eo Processamento em não consigo entrar no pixbet apenas 10 minutos!

#### **Jogos mais fáceis de se ganhar na Casa de apostas**

A Casa de apostas da Pixbet tem diversos jogos disponíveis, mas os mais fáceis de jogar são os de cassino como Crash Games. Essas modalidades tem como diferenciais, simplicidade e alta possibilidade de vitórias, uma boa escolha para quem está começando;) Claro e independentemente de fator sorte existem as minhas dicas para lhe ajudar no seu caminho.

#### **Dicas e conclusão final sobre a Pixbet**

Com base na minha experiência com a casa de apostas da [casas de apostas limitam ganhos](/casas-de-apostas-limitam-ganhos-2024-06-30-id-17336.html), é minha recomendação para, não somente quem está começando nesse mundo como quem já está instalado nas diversificações das modalidades da lotérica tradicional para online.

### **Respostas para perguntas frequentes (FAQ) da Pixbet**

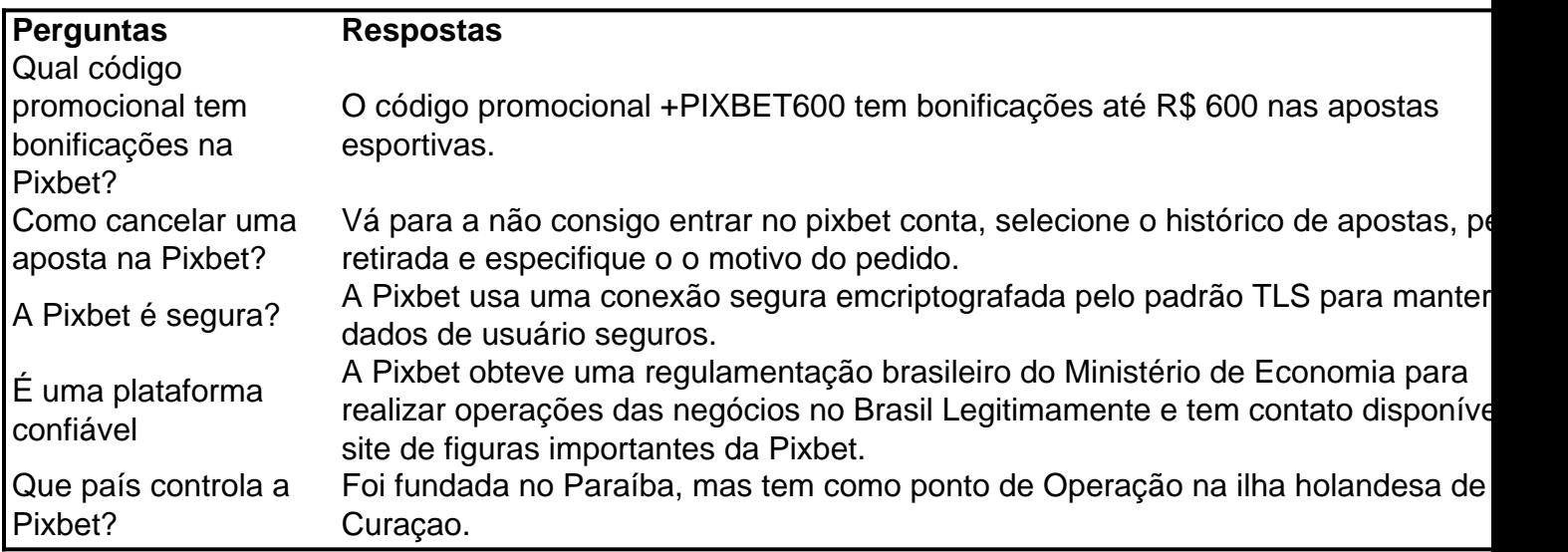

# **não consigo entrar no pixbet :pix sportingbet quanto tempo demora**

# **Eleições gerais de 2024: realidade ou ficção?**

Nas últimas décadas, as eleições gerais geralmente estão repletas de folgas e pânico, sendo comparadas à série de televisão "The Thick of It". Isso é um testamento à autenticidade dolorosa dessa série e uma triste realidade do discurso político do século 21.

No entanto, por qualquer padrão, as eleições gerais de 2024 foram especialmente "The Thick of Itty". Em determinado momento, o criador da série, Armando Iannucci, observou que um ponto falado rapidamente - o plano dos Conservadores de deixar um órgão independente abordar a imigração, para impedir que os parlamentares se enredem no assunto na mídia - era basicamente o enredo do especial de 2007 "The Rise of the Nutters".

Em outras palavras, é hora de um quiz. Abaixo, você encontrará uma lista de eventos. Alguns deles aconteceram não consigo entrar no pixbet "The Thick of It", outros aconteceram na vida real desde que a eleição foi convocada. Todo o que você tem que fazer é trabalhar quais são quais. Se você esteve seguindo os eventos de perto, isso deve ser um jogo de criança. No entanto, se você desligou da eleição há muito tempo porque é apenas humano e não quer perder a sanidade, isso pode se mostrar um pouco mais desafiador.

#### **Realidade ou ficção?**

- O primeiro-ministro anunciou a eleição ao ar livre, durante uma chuva, sem guarda-chuva, oferecendo às cabeças de cartaz um presente de ouro "Drown and Out".
- Um candidato teve uma oportunidade de {img}s não consigo entrar no pixbet um armazém, respondendo perguntas de dois homens de alta visibilidade que mais tarde foram descobertos como conselheiros conservadores disfarçados.
- Um candidato encontrou-se sendo seguido ao longo da trilha de campanha por um repórter tablóide fantasiado de algum alimento.
- Um candidato explicou a necessidade de se reincorporar ao mercado único europeu enquanto girava não consigo entrar no pixbet uma xícara de chá de brinquedo não consigo entrar no pixbet uma atração do parque temático.
- Um candidato foi {img}grafado sentado não consigo entrar no pixbet um slide para crianças.

Author: ecobioconsultoria.com.br Subject: não consigo entrar no pixbet Keywords: não consigo entrar no pixbet Update: 2024/6/30 3:48:27